Kako varno uporabljati internet?

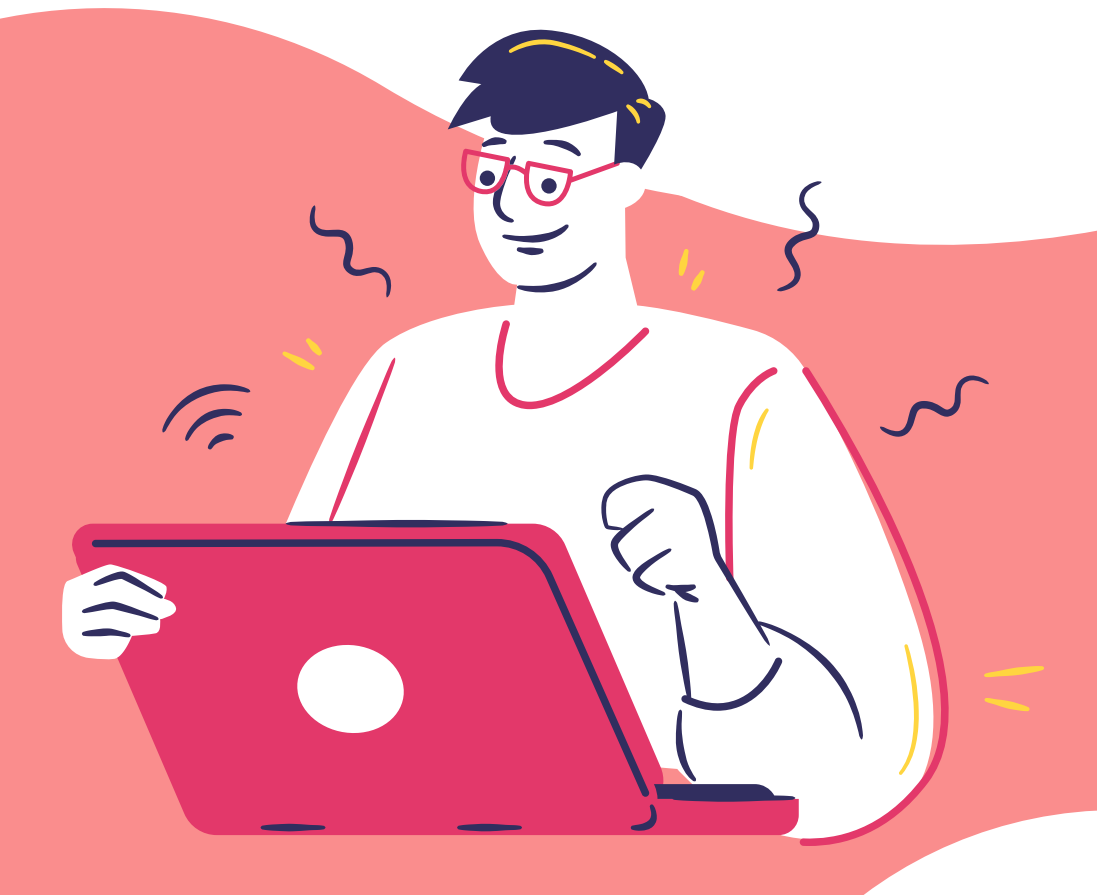

uporabi po**ž**arni zid

bodi pozoren na spletne goljufije

> redno posodabljaj programsko opremo

> > $\mathcal{L}$

 $\ddot{\sim}$ 

izobrazi se o uporabi interneta

varnostno kopiraj pomembne podatke

svojihgesel ne deli z drugimi